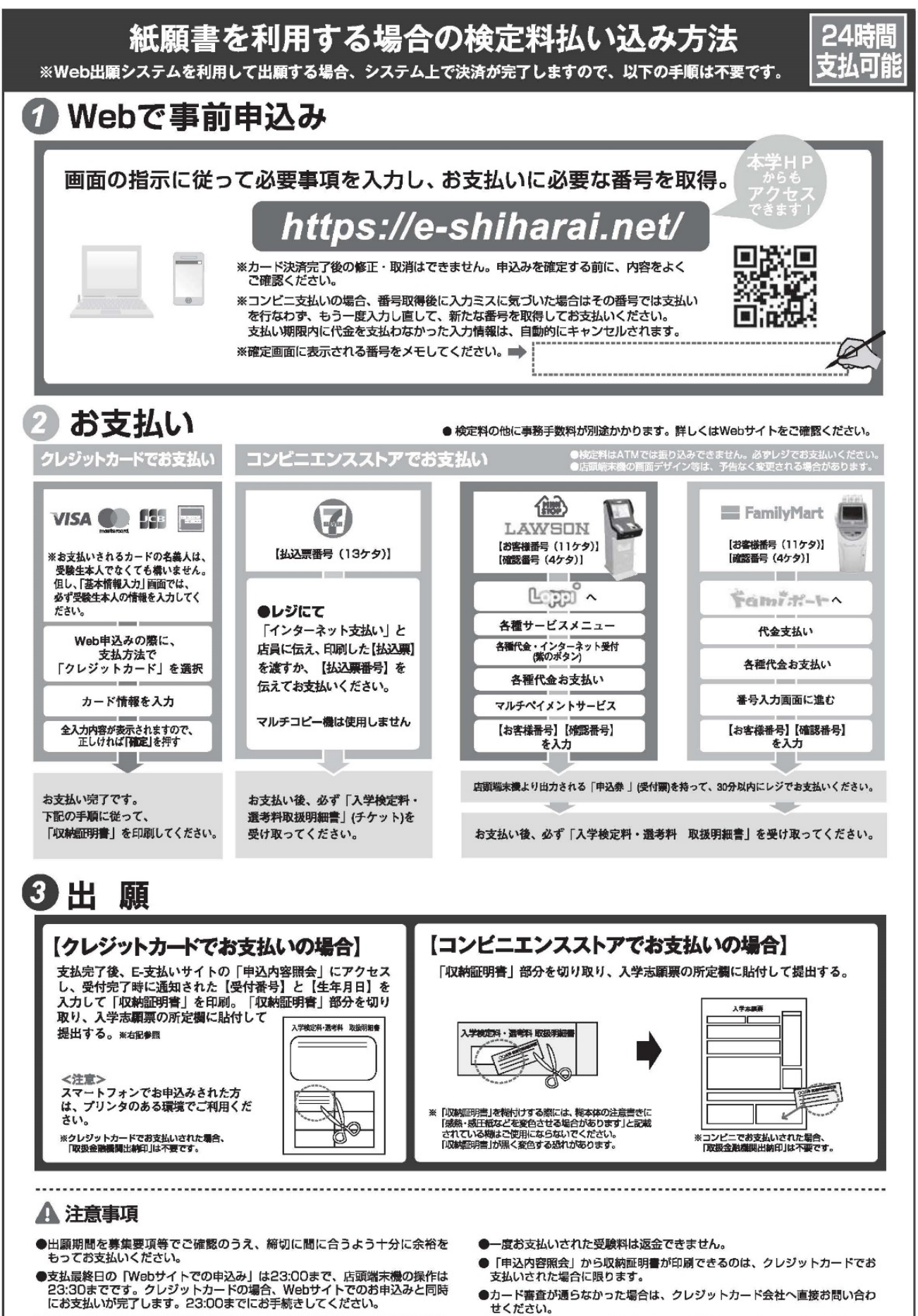

- ●「受験料払込」についてのお問い合わせは、コンビニ店頭ではお答えできません。
- 詳しくはWebサイトをご確認ください。
- せください。
- ●取扱いコンビニ、支払方法は変更になる場合があります。変更された場合は、 Webサイトにてご案内いたします。

## 「E-支払いサービスの利用方法」

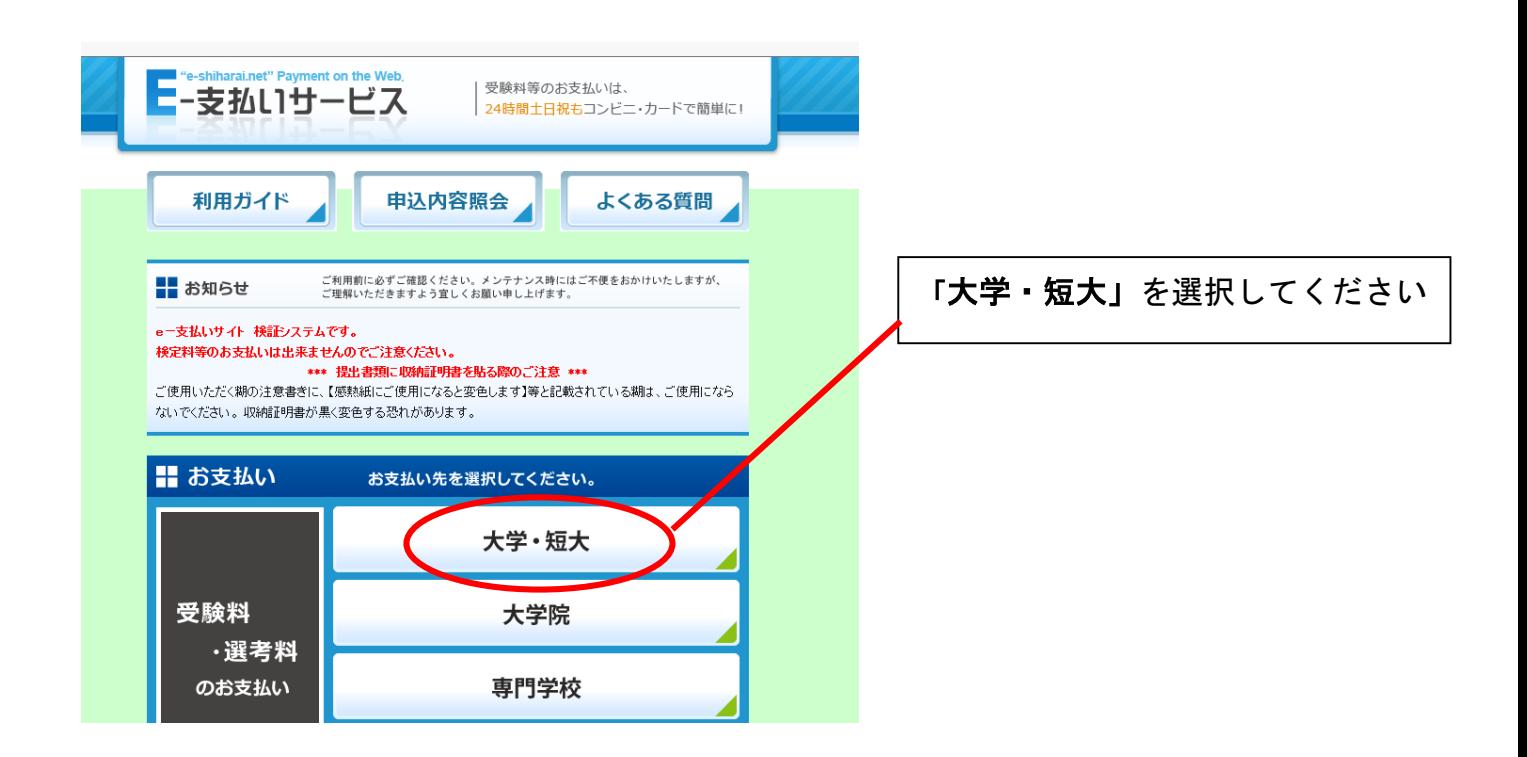

## 個人情報等の同意確認が終わると払込画面に移動します。

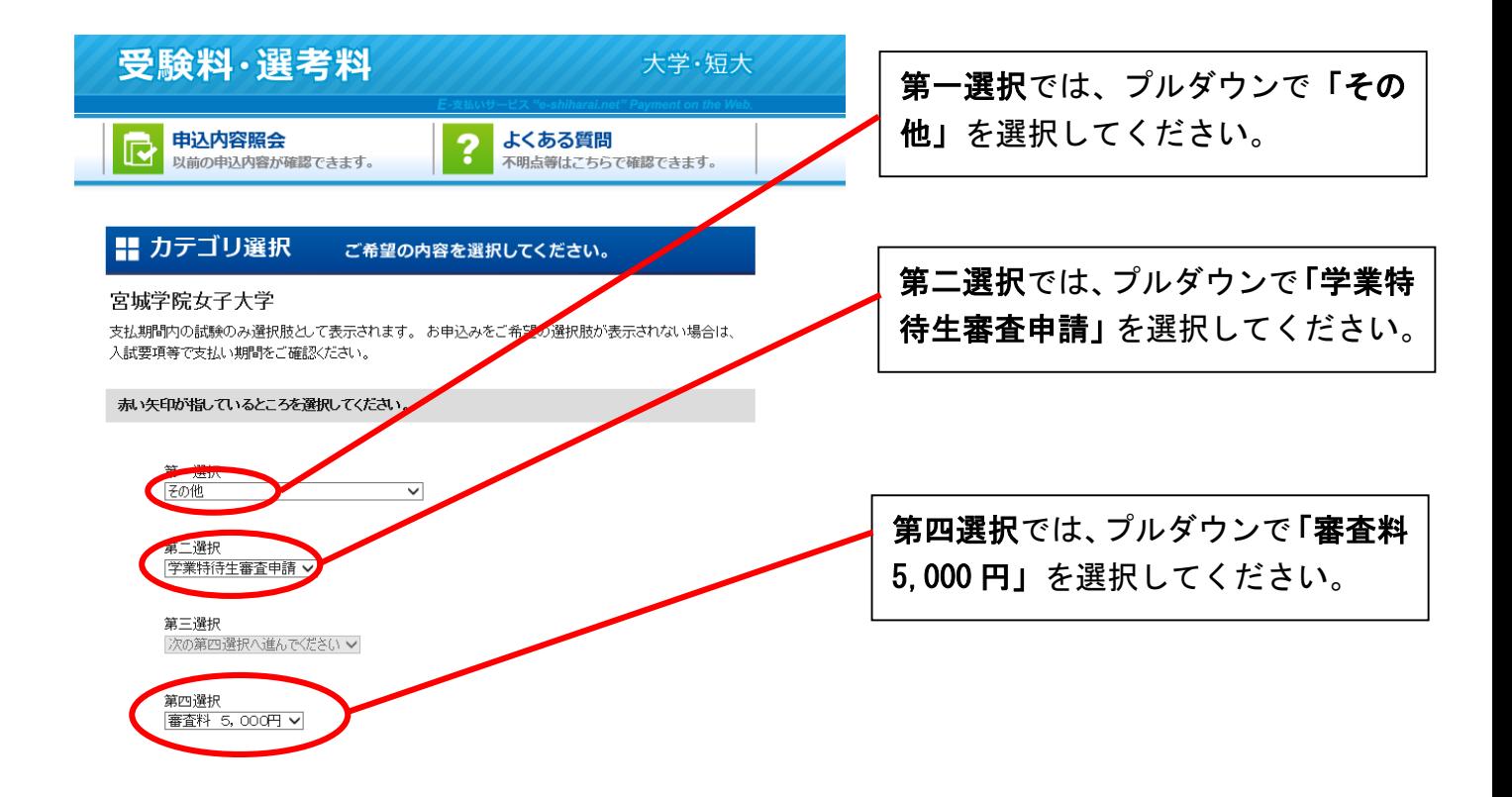

## これ以降は、画面の指示に従い支払い方法等を入力してください。